# **МИНИСТЕРСТВО НАУКИ И ВЫСШЕГО ОБРАЗОВАНИЯ РОССИЙСКОЙ ФЕДЕРАЦИИ**

### **Федеральное государственное бюджетное образовательное учреждение высшего образования**

«ТОМСКИЙ ГОСУДАРСТВЕННЫЙ УНИВЕРСИТЕТ СИСТЕМ УПРАВЛЕНИЯ И РАДИОЭЛЕКТРОНИКИ» (ТУСУР)

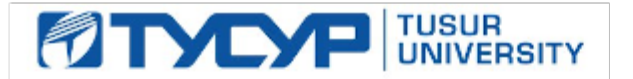

УТВЕРЖДАЮ

Проректор по УР

Документ подписан электронной подписью Сертификат: a1119608-cdff-4455-b54e-5235117c185c<br>Владелец: Сенченко Павел Васильевич Действителен: с 17.09.2019 по 16.09.2024

#### РАБОЧАЯ ПРОГРАММА ДИСЦИПЛИНЫ

#### **ЦИФРОВАЯ ОБРАБОТКА СИГНАЛОВ**

Уровень образования: **высшее образование - бакалавриат** Направление подготовки / специальность: **11.03.02 Инфокоммуникационные технологии и системы связи** Направленность (профиль) / специализация: **Защищенные системы и сети связи** Форма обучения: **очная** Факультет: **Радиотехнический факультет (РТФ)** Кафедра: **Кафедра радиоэлектроники и систем связи (РСС)** Курс: **3** Семестр: **5** Учебный план набора 2023 года

#### Объем дисциплины и виды учебной деятельности

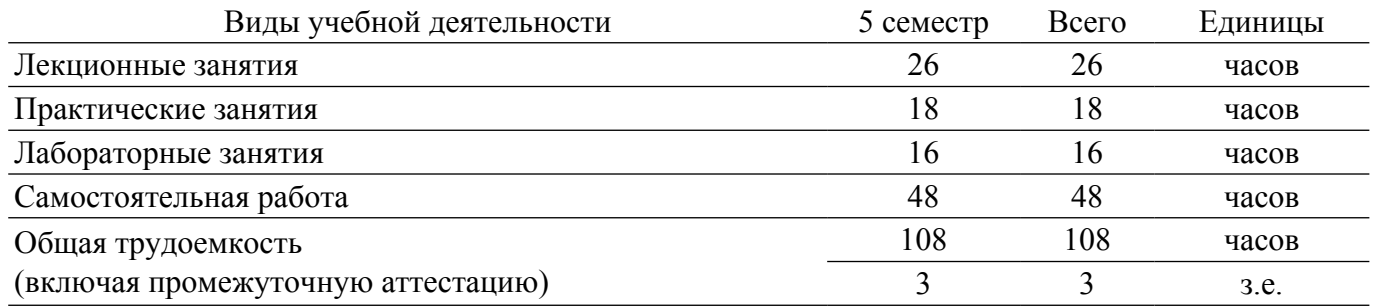

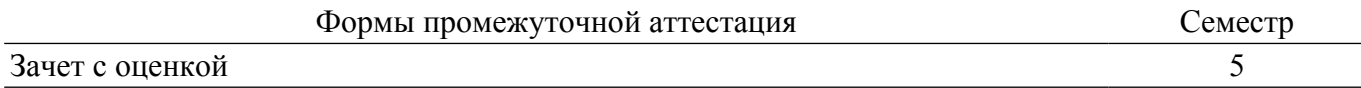

#### **1. Общие положения**

#### **1.1. Цели дисциплины**

1. Освоение основ теории цифровой обработки сигналов (ЦОС) в части базовых методов и алгоритмов обработки цифровых сигналов.

#### **1.2. Задачи дисциплины**

1. Формирование навыков программирования на высокоуровневых языках, необходимых для обработки цифровых сигналов с помощью численных методов.

2. Освоение математических основ теории цифровой обработки сигналов.

#### **2. Место дисциплины в структуре ОПОП**

Блок дисциплин: Б1. Дисциплины (модули).

Часть блока дисциплин: Часть, формируемая участниками образовательных отношений.

Модуль дисциплин: Модуль направленности (профиля) (major).

Индекс дисциплины: Б1.В.02.05.

Реализуется с применением электронного обучения, дистанционных образовательных технологий.

#### **3. Перечень планируемых результатов обучения по дисциплине, соотнесенных с индикаторами достижения компетенций**

Процесс изучения дисциплины направлен на формирование следующих компетенций в соответствии с ФГОС ВО и основной образовательной программой (таблица 3.1):

Таблица 3.1 – Компетенции и индикаторы их достижения

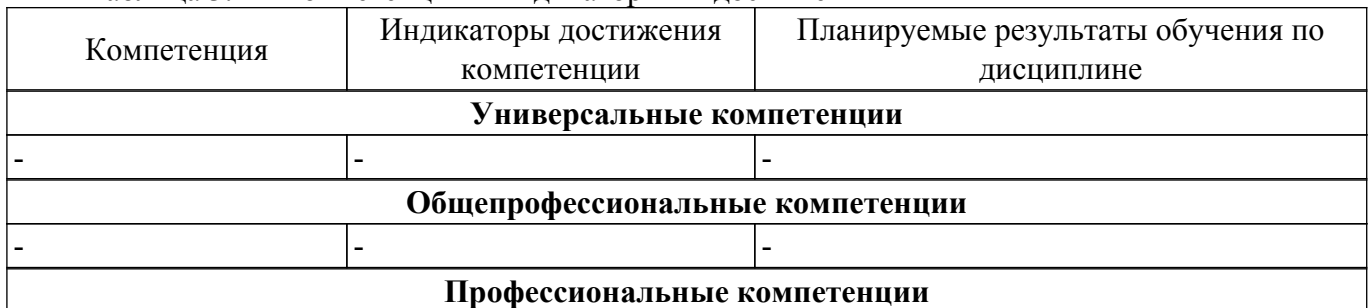

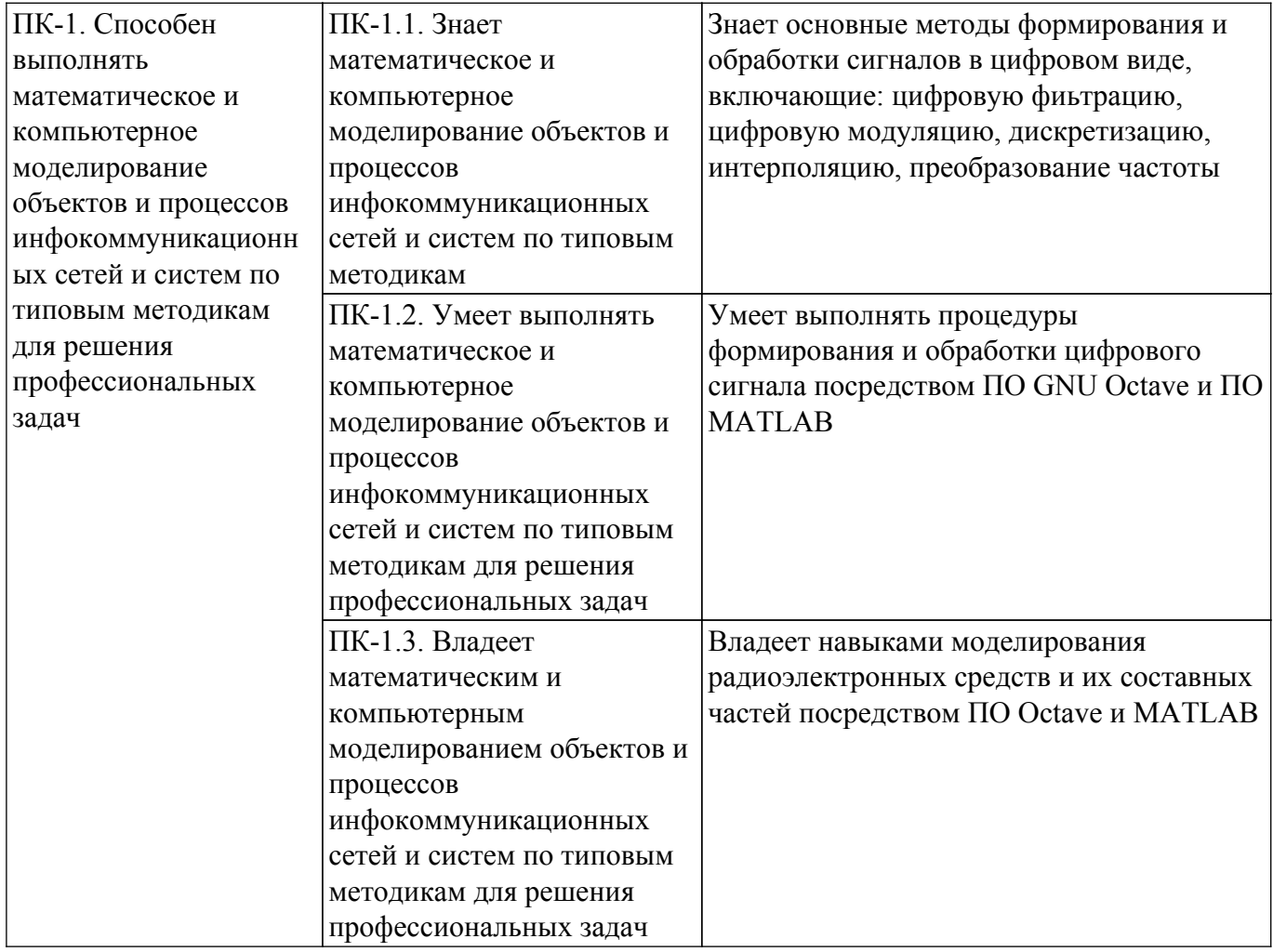

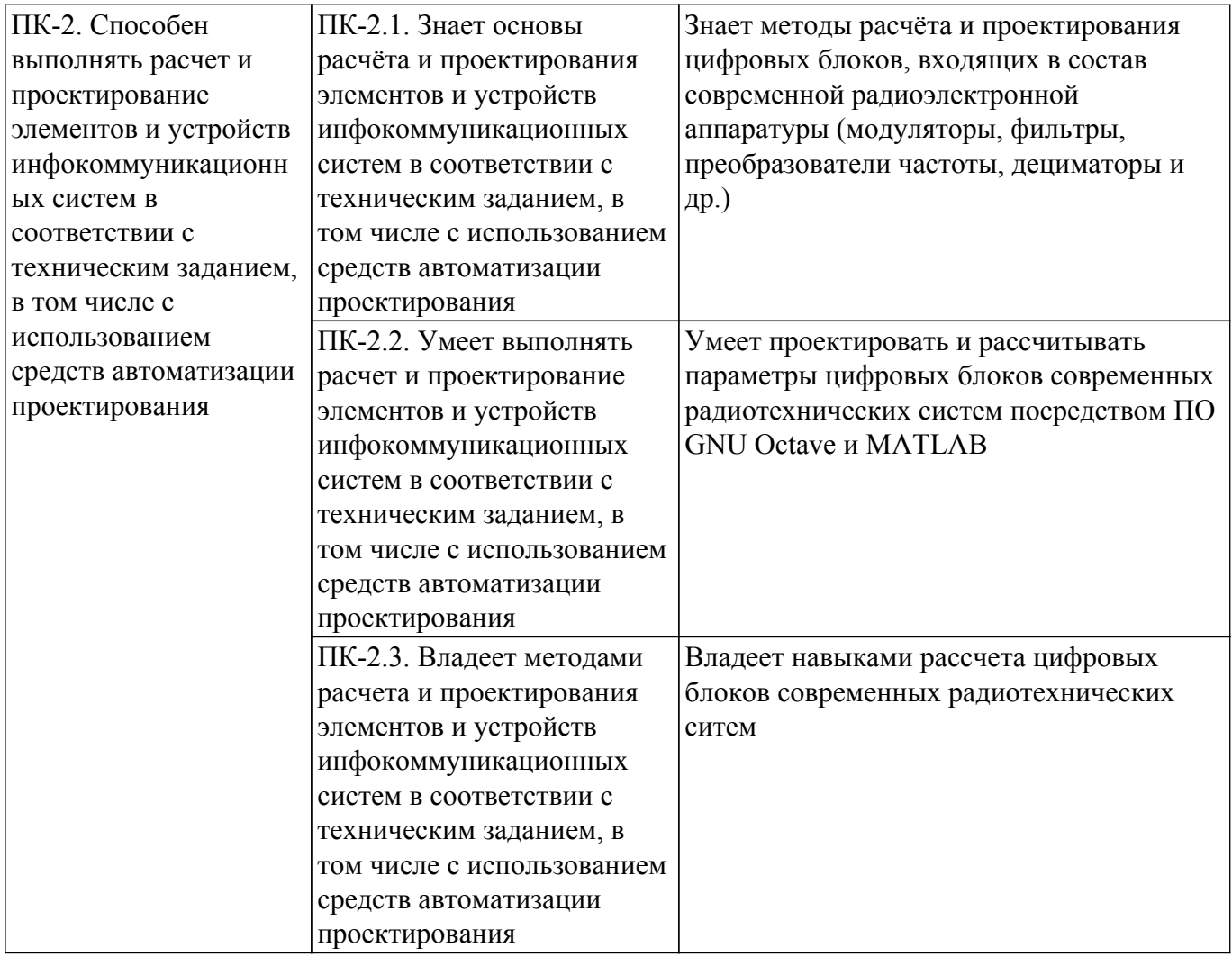

#### **4. Объем дисциплины в зачетных единицах с указанием количества академических часов, выделенных на контактную работу обучающихся с преподавателем и на самостоятельную работу обучающихся**

Общая трудоемкость дисциплины составляет 3 зачетных единиц, 108 академических часов. Распределение трудоемкости дисциплины по видам учебной деятельности представлено в таблице 4.1.

Таблица 4.1 – Трудоемкость дисциплины по видам учебной деятельности

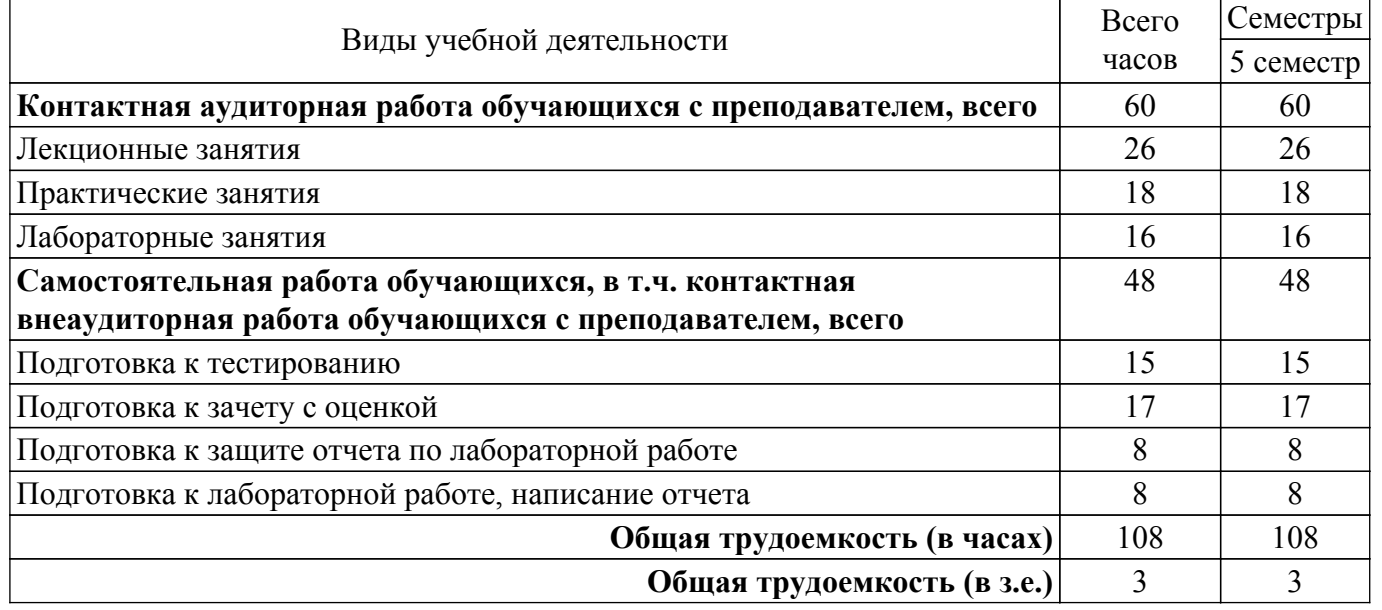

### **5. Структура и содержание дисциплины**

## **5.1. Разделы (темы) дисциплины и виды учебной деятельности**

Структура дисциплины по разделам (темам) и видам учебной деятельности приведена в таблице 5.1.

| Названия разделов (тем)<br>ДИСЦИПЛИНЫ | Лек.<br>зан.,<br>ч | Прак.<br>зан., ч | Лаб.<br>раб.   | Сам.<br>раб., ч | Всего часов<br>(6e <sub>3</sub> )<br>экзамена) | Формируемые<br>компетенции |  |
|---------------------------------------|--------------------|------------------|----------------|-----------------|------------------------------------------------|----------------------------|--|
| 5 семестр                             |                    |                  |                |                 |                                                |                            |  |
| 1 Основы языка                        | 4                  | 4                | 4              | 9               | 21                                             | $\Pi$ K-1, $\Pi$ K-2       |  |
| программирования Octave               |                    |                  |                |                 |                                                |                            |  |
| 2 Аналоговый интерфейс ввода-         | $\overline{4}$     | $\overline{4}$   | $\overline{4}$ | 9               | 21                                             | $\Pi$ K-1, $\Pi$ K-2       |  |
| вывода для систем ЦОС реального       |                    |                  |                |                 |                                                |                            |  |
| времени                               |                    |                  |                |                 |                                                |                            |  |
| 3 Многоскоростная обработка           | 6                  | $\overline{4}$   | $\overline{4}$ | 10              | 24                                             | $\Pi$ K-1, $\Pi$ K-2       |  |
| сигналов                              |                    |                  |                |                 |                                                |                            |  |
| 4 Введение в цифровые фильтры         | 6                  | $\overline{2}$   | $\overline{4}$ | 10              | 22                                             | $\Pi K-1$ , $\Pi K-2$      |  |
| 5 Цифровые методы модуляции           | 6                  | $\overline{4}$   |                | 10              | 20                                             | $\Pi$ K-1, $\Pi$ K-2       |  |
| сигналов (цифровая манипуляция)       |                    |                  |                |                 |                                                |                            |  |
| Итого за семестр                      | 26                 | 18               | 16             | 48              | 108                                            |                            |  |
| Итого                                 | 26                 | 18               | 16             | 48              | 108                                            |                            |  |

Таблица 5.1 – Разделы (темы) дисциплины и виды учебной деятельности

#### **5.2. Содержание разделов (тем) дисциплины**

Содержание разделов (тем) дисциплины (в т.ч. по лекциям) приведено в таблице 5.2. Таблица 5.2 – Содержание разделов (тем) дисциплины (в т.ч. по лекциям)

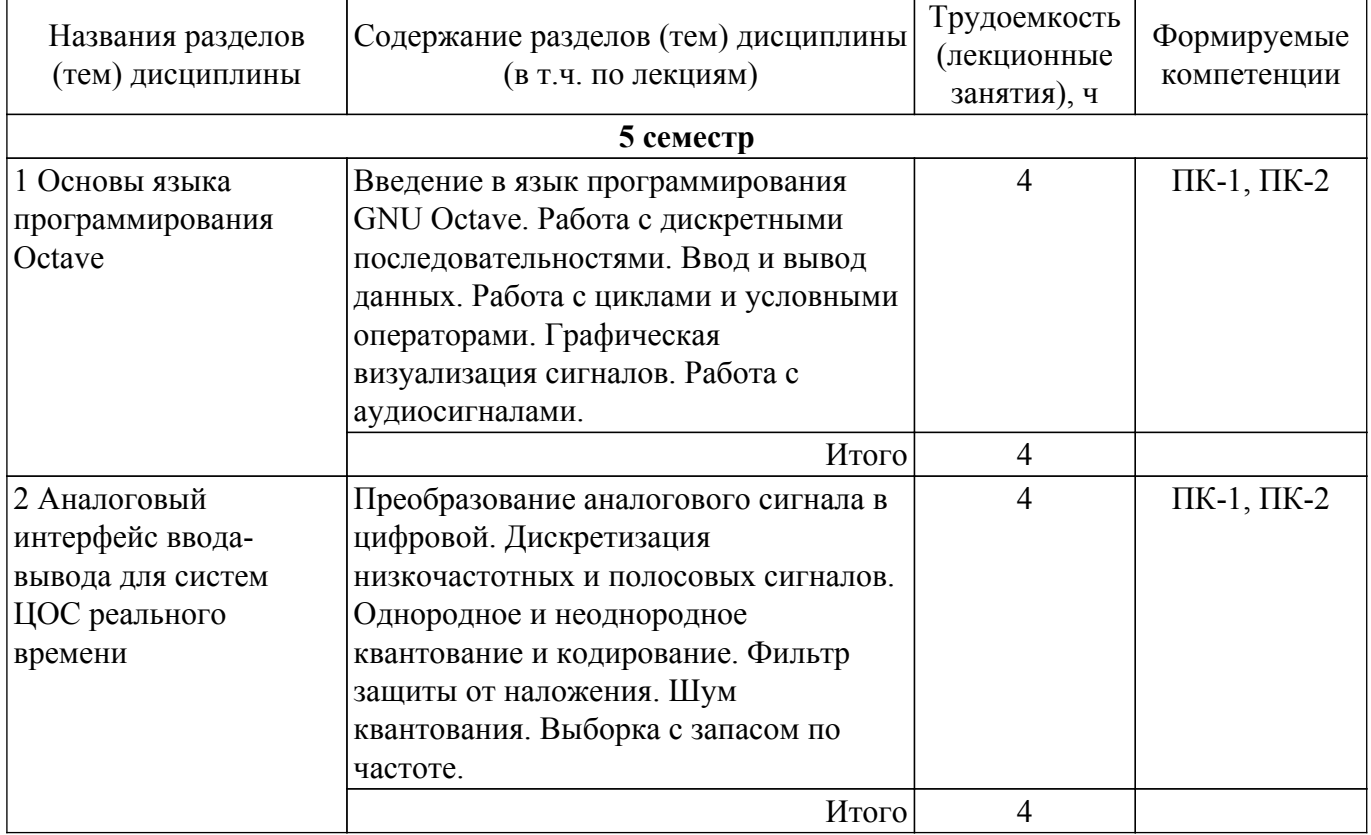

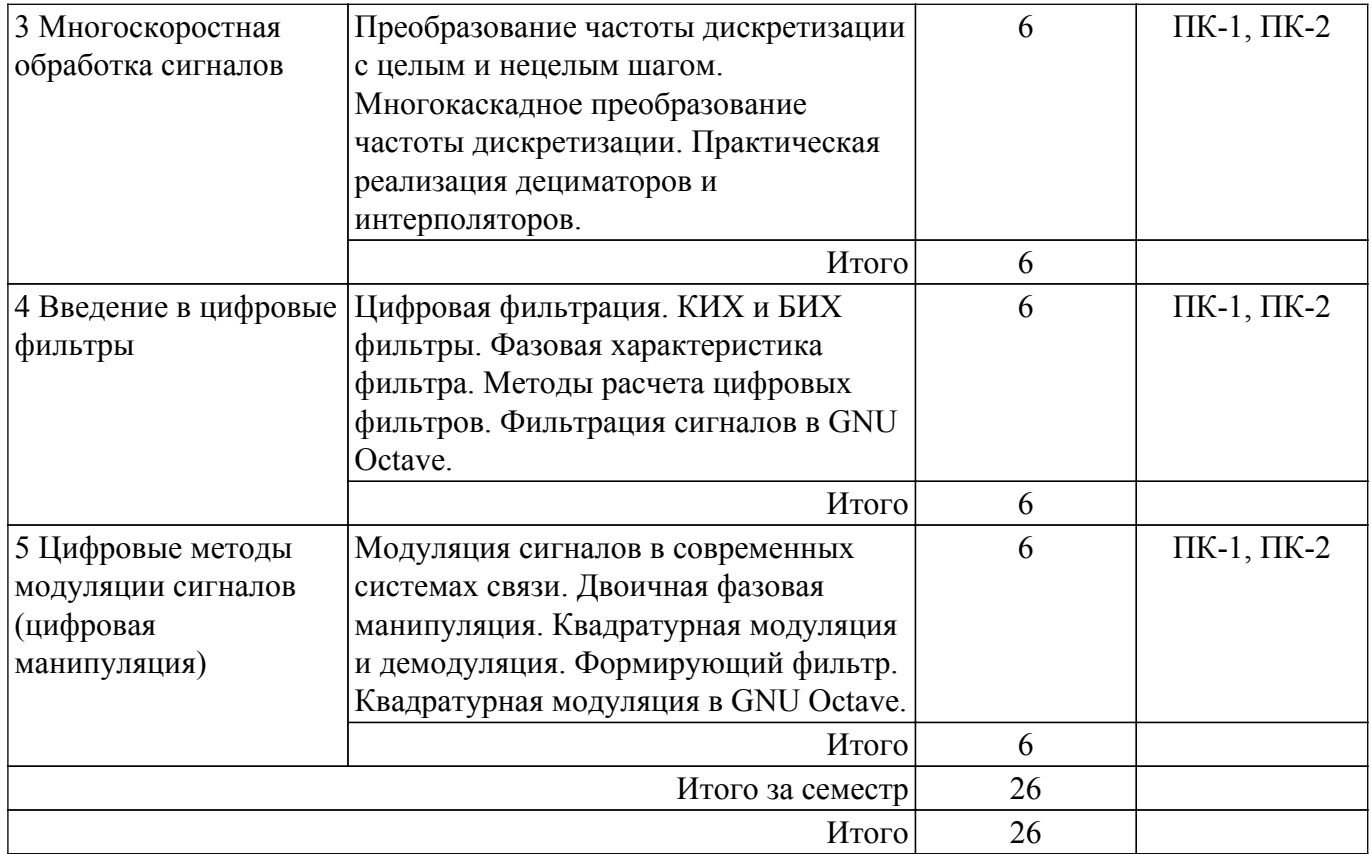

## **5.3. Практические занятия (семинары)**

Наименование практических занятий (семинаров) приведено в таблице 5.3.

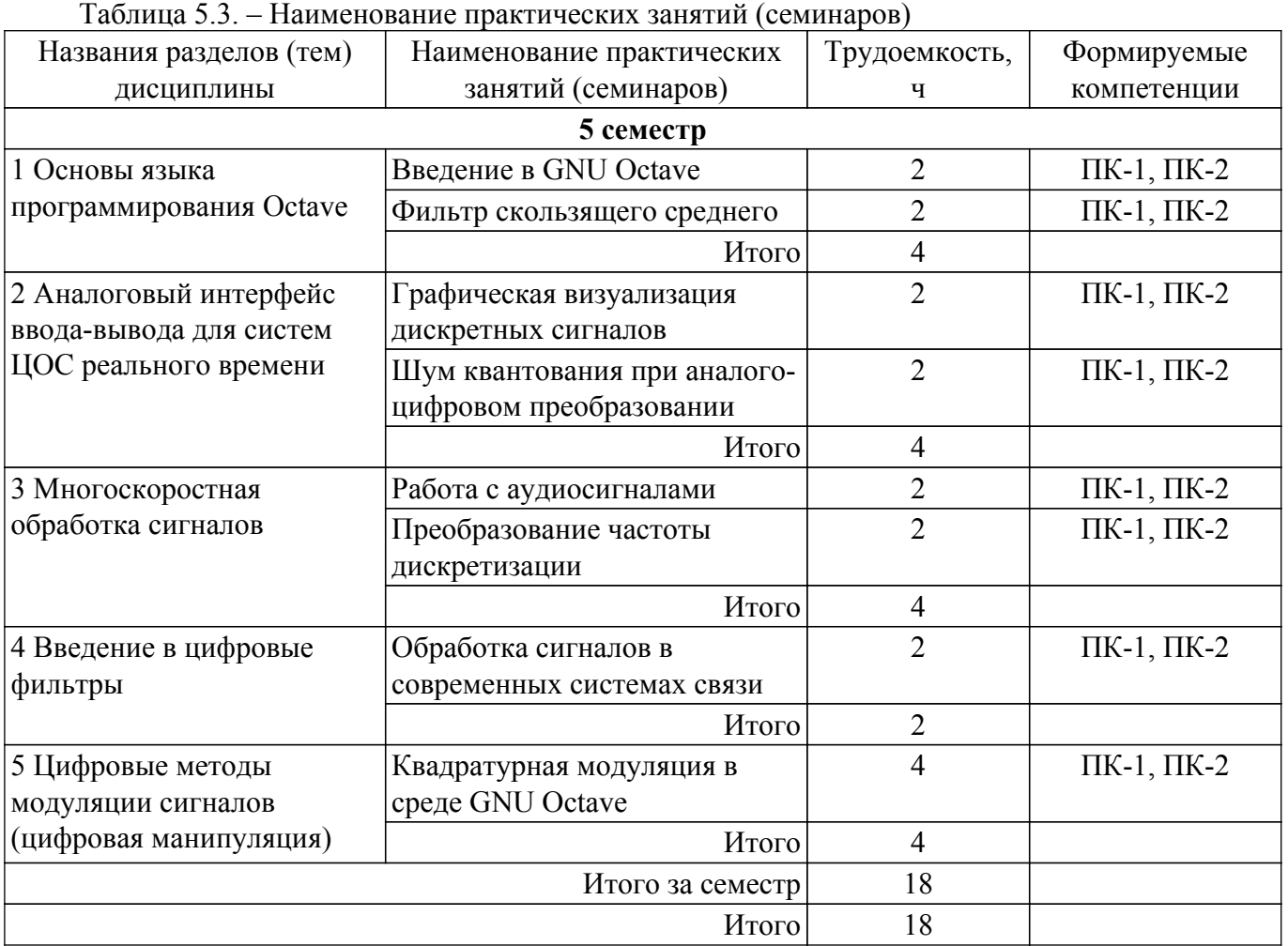

## **5.4. Лабораторные занятия**

Наименование лабораторных работ приведено в таблице 5.4. Таблица 5.4 – Наименование лабораторных работ

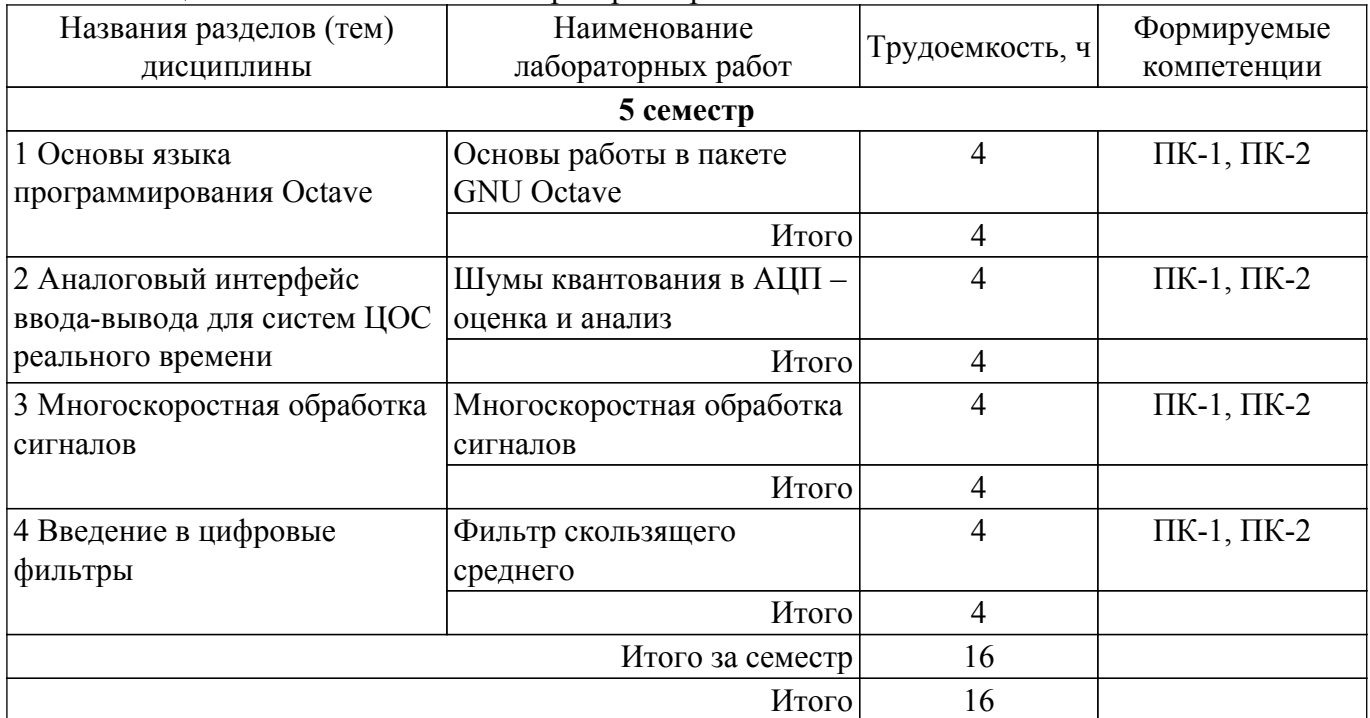

## **5.5. Курсовой проект / курсовая работа**

Не предусмотрено учебным планом

#### **5.6. Самостоятельная работа**

Виды самостоятельной работы, трудоемкость и формируемые компетенции представлены в таблице 5.6.

Таблица 5.6. – Виды самостоятельной работы, трудоемкость и формируемые компетенции

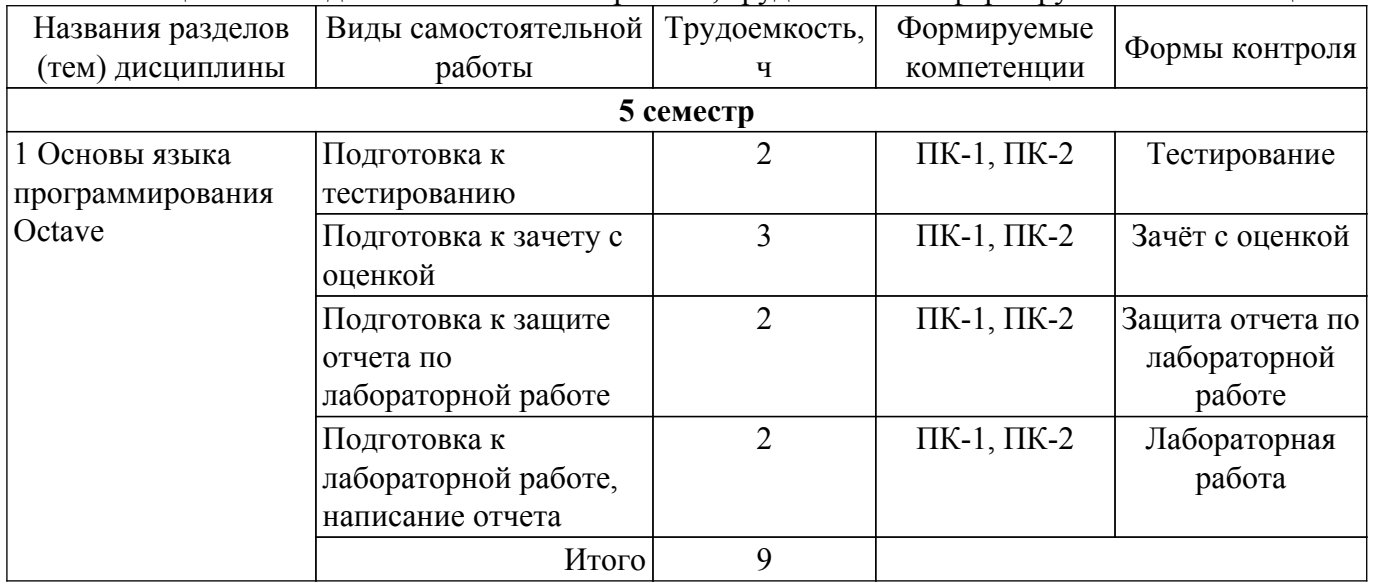

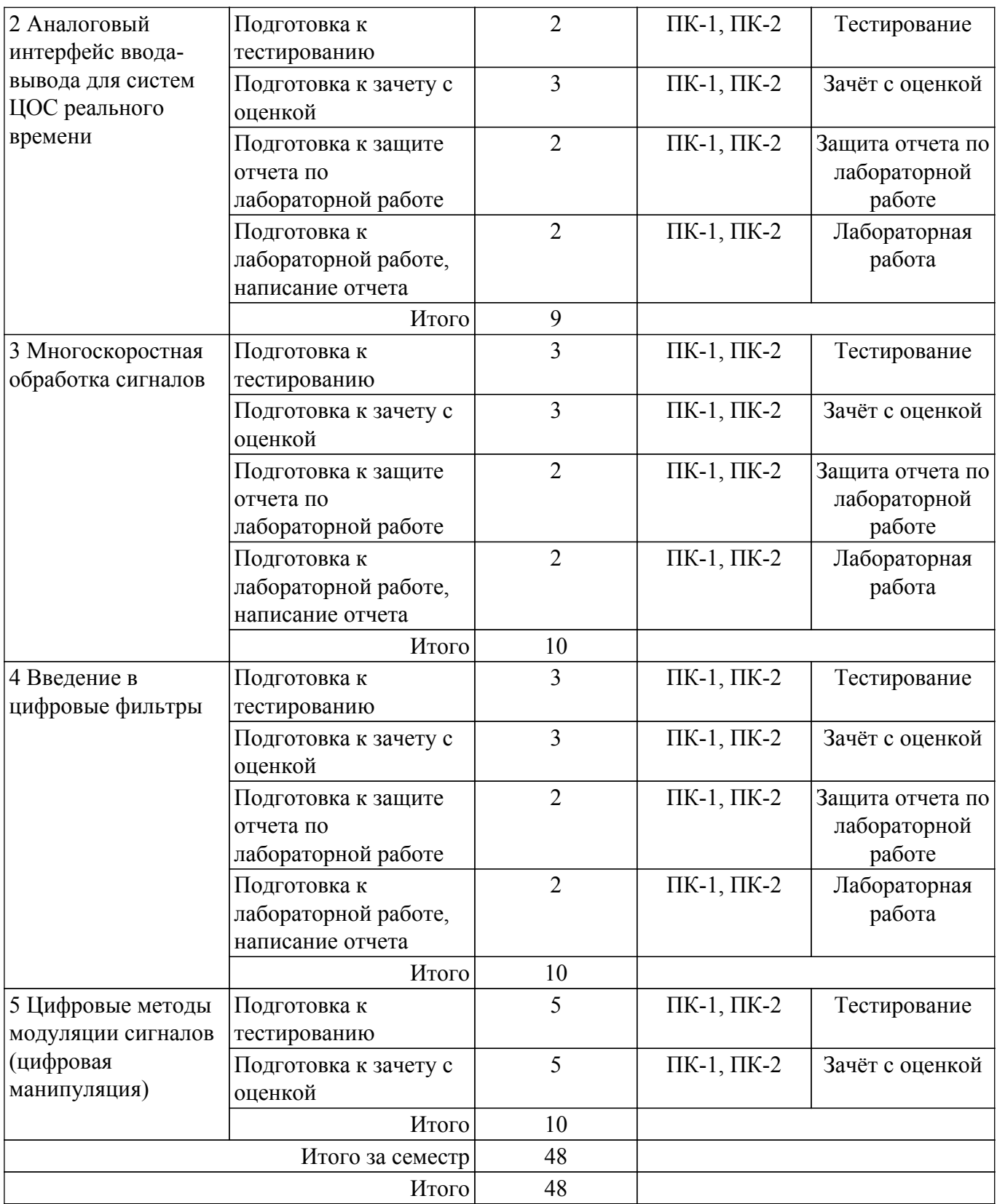

## **5.7. Соответствие компетенций, формируемых при изучении дисциплины, и видов учебной деятельности**

Соответствие компетенций, формируемых при изучении дисциплины, и видов учебной деятельности представлено в таблице 5.7.

Таблица 5.7 – Соответствие компетенций, формируемых при изучении дисциплины, и видов занятий

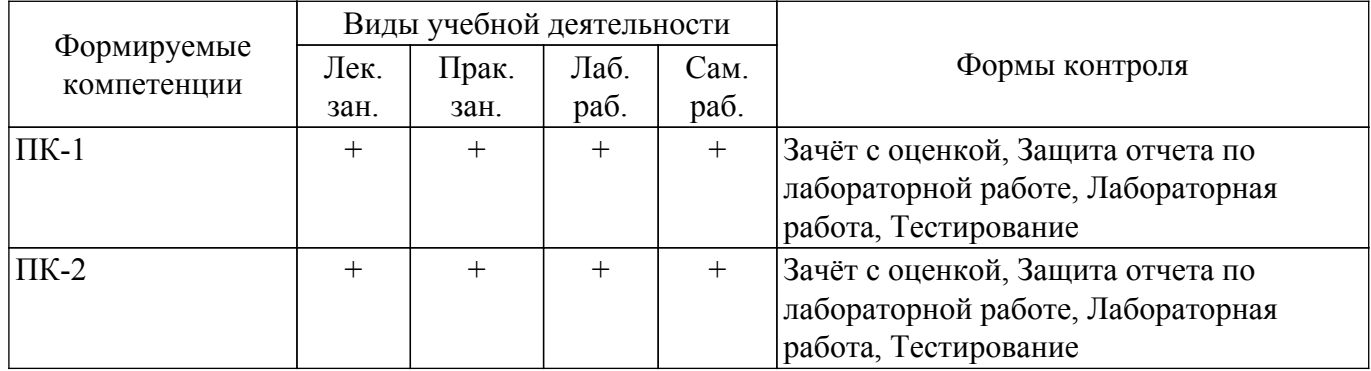

## **6. Рейтинговая система для оценки успеваемости обучающихся**

### **6.1. Балльные оценки для форм контроля**

Балльные оценки для форм контроля представлены в таблице 6.1. Таблица 6.1 – Балльные оценки

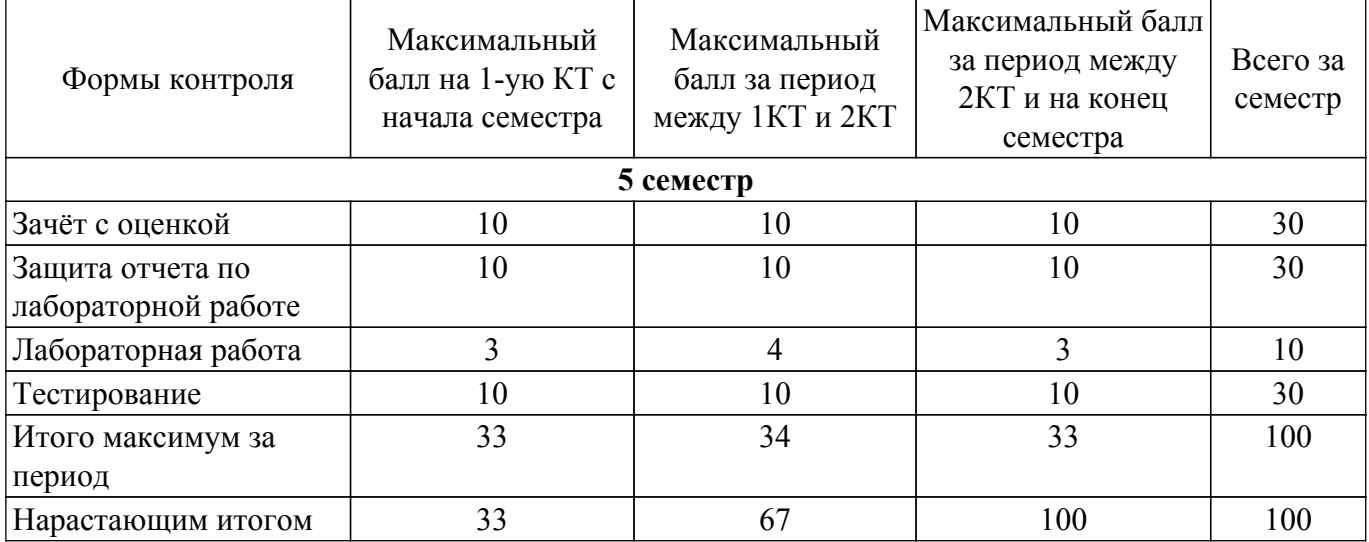

## **6.2. Пересчет баллов в оценки за текущий контроль**

Пересчет баллов в оценки за текущий контроль представлен в таблице 6.2. Таблица 6.2 – Пересчет баллов в оценки за текущий контроль

![](_page_8_Picture_310.jpeg)

## **6.3. Пересчет суммы баллов в традиционную и международную оценку**

Пересчет суммы баллов в традиционную и международную оценку представлен в таблице 6.3.

Таблица 6.3 – Пересчет суммы баллов в традиционную и международную оценку

| Оценка                | Итоговая сумма баллов,<br>учитывает успешно сданный | Оценка (ECTS)         |
|-----------------------|-----------------------------------------------------|-----------------------|
|                       | экзамен                                             |                       |
| 5 (отлично) (зачтено) | $90 - 100$                                          | А (отлично)           |
| 4 (хорошо) (зачтено)  | $85 - 89$                                           | В (очень хорошо)      |
|                       | $75 - 84$                                           | $C$ (хорошо)          |
|                       | $70 - 74$                                           | D (удовлетворительно) |

![](_page_9_Picture_212.jpeg)

## **7. Учебно-методическое и информационное обеспечение дисциплины**

#### **7.1. Основная литература**

1. Сергиенко, Александр Борисович. Цифровая обработка сигналов : Учебное пособие для вузов. - СПб. : Питер , 2007. - 750[2] с. (наличие в библиотеке ТУСУР - 50 экз.).

2. Афанасьев, А. А. Цифровая обработка сигналов : учебное пособие / А. А. Афанасьев, А. А. Рыболовлев, А. П. Рыжков. — Москва : Горячая линия-Телеком, 2019. — 356 с. — ISBN 978-5-9912-0611-2. — Текст : электронный // Лань : электронно-библиотечная система. [Электронный ресурс]: — Режим доступа:<https://e.lanbook.com/book/176119>.

#### **7.2. Дополнительная литература**

1. Галкин, Вячеслав Александрович. Цифровая мобильная радиосвязь : учебное пособие для вузов. - М. : Горячая линия - Телеком , 2012. - 592 с. (наличие в библиотеке ТУСУР - 40 экз.).

2. Пасечников, И. И. Цифровая обработка сигналов : учебное пособие / И. И. Пасечников. — Тамбов : ТГУ им. Г.Р.Державина, 2019. — 156 с. — ISBN 978-5-00078-261-3. — Текст : электронный // Лань : электронно-библиотечная система. [Электронный ресурс]: — Режим доступа:<https://e.lanbook.com/book/137567>.

#### **7.3. Учебно-методические пособия**

#### **7.3.1. Обязательные учебно-методические пособия**

1. Магазинникова, А. Л. Основы цифровой обработки сигналов / А. Л. Магазинникова. — 4 е изд., стер. — Санкт-Петербург : Лань, 2023. — 132 с. — ISBN 978-5-507-46133-2. — Текст : электронный // Лань : электронно-библиотечная система. [Электронный ресурс]: — Режим доступа:<https://e.lanbook.com/book/298514>.

## **7.3.2. Учебно-методические пособия для лиц с ограниченными возможностями здоровья и инвалидов**

Учебно-методические материалы для самостоятельной и аудиторной работы обучающихся из числа лиц с ограниченными возможностями здоровья и инвалидов предоставляются в формах, адаптированных к ограничениям их здоровья и восприятия информации.

#### **Для лиц с нарушениями зрения:**

- в форме электронного документа;
- в печатной форме увеличенным шрифтом.

#### **Для лиц с нарушениями слуха:**

- в форме электронного документа;
- в печатной форме.

#### **Для лиц с нарушениями опорно-двигательного аппарата:**

- в форме электронного документа;
- в печатной форме.

#### **7.4. Современные профессиональные базы данных и информационные справочные системы**

1. При изучении дисциплины рекомендуется обращаться к современным базам данных, информационно-справочным и поисковым системам, к которым у ТУСУРа открыт доступ: <https://lib.tusur.ru/ru/resursy/bazy-dannyh>.

#### **8. Материально-техническое и программное обеспечение дисциплины**

#### **8.1. Материально-техническое и программное обеспечение для лекционных занятий**

Для проведения занятий лекционного типа, групповых и индивидуальных консультаций, текущего контроля и промежуточной аттестации используется учебная аудитория с достаточным количеством посадочных мест для учебной группы, оборудованная доской и стандартной учебной

мебелью. Имеются мультимедийное оборудование и учебно-наглядные пособия, обеспечивающие тематические иллюстрации по лекционным разделам дисциплины.

#### **8.2. Материально-техническое и программное обеспечение для практических занятий**

Учебная аудитория "Вычислительный зал" / Компьютерный класс: учебная аудитория для проведения занятий лекционного типа, учебная аудитория для проведения занятий практического типа, учебная аудитория для проведения занятий лабораторного типа, учебная аудитория для проведения занятий семинарского типа, помещение для курсового проектирования (выполнения курсовых работ), помещение для проведения групповых и индивидуальных консультаций, помещение для проведения текущего контроля и промежуточной аттестации, помещение для самостоятельной работы; 634034, Томская область, г. Томск, Вершинина улица, д. 47, 318 ауд.

Описание имеющегося оборудования:

- Магнитно-маркерная доска;
- Комплект специализированной учебной мебели;
- Рабочее место преподавателя.

Программное обеспечение:

- Adobe Acrobat Reader;
- Google Chrome;
- LibreOffice;
- Scilab;

#### **8.3. Материально-техническое и программное обеспечение для лабораторных работ**

Учебная аудитория "Вычислительный зал" / Компьютерный класс: учебная аудитория для проведения занятий лекционного типа, учебная аудитория для проведения занятий практического типа, учебная аудитория для проведения занятий лабораторного типа, учебная аудитория для проведения занятий семинарского типа, помещение для курсового проектирования (выполнения курсовых работ), помещение для проведения групповых и индивидуальных консультаций, помещение для проведения текущего контроля и промежуточной аттестации, помещение для самостоятельной работы; 634034, Томская область, г. Томск, Вершинина улица, д. 47, 318 ауд.

Описание имеющегося оборудования:

- Магнитно-маркерная доска;
- Комплект специализированной учебной мебели;
- Рабочее место преподавателя.
- Программное обеспечение:
- Adobe Acrobat Reader;
- Google Chrome;
- LibreOffice;
- Scilab;

#### **8.4. Материально-техническое и программное обеспечение для самостоятельной работы**

Для самостоятельной работы используются учебные аудитории (компьютерные классы), расположенные по адресам:

- 634050, Томская область, г. Томск, Ленина проспект, д. 40, 233 ауд.;

- 634045, Томская область, г. Томск, ул. Красноармейская, д. 146, 209 ауд.;

- 634034, Томская область, г. Томск, Вершинина улица, д. 47, 126 ауд.;

- 634034, Томская область, г. Томск, Вершинина улица, д. 74, 207 ауд.

Описание имеющегося оборудования:

- учебная мебель;

- компьютеры;

- компьютеры подключены к сети «Интернет» и обеспечивают доступ в электронную информационно-образовательную среду ТУСУРа.

Перечень программного обеспечения:

- Microsoft Windows;
- OpenOffice;

- Kaspersky Endpoint Security 10 для Windows;

- 7-Zip;

- Google Chrome.

#### **8.5. Материально-техническое обеспечение дисциплины для лиц с ограниченными возможностями здоровья и инвалидов**

Освоение дисциплины лицами с ограниченными возможностями здоровья и инвалидами осуществляется с использованием средств обучения общего и специального назначения.

При занятиях с обучающимися с **нарушениями слуха** предусмотрено использование звукоусиливающей аппаратуры, мультимедийных средств и других технических средств приема/передачи учебной информации в доступных формах, мобильной системы преподавания для обучающихся с инвалидностью, портативной индукционной системы. Учебная аудитория, в которой занимаются обучающиеся с нарушением слуха, оборудована компьютерной техникой, аудиотехникой, видеотехникой, электронной доской, мультимедийной системой.

При занятиях с обучающимися с **нарушениями зрения** предусмотрено использование в лекционных и учебных аудиториях возможности просмотра удаленных объектов (например, текста на доске или слайда на экране) при помощи видеоувеличителей для комфортного просмотра.

При занятиях с обучающимися с **нарушениями опорно-двигательного аппарата** используются альтернативные устройства ввода информации и другие технические средства приема/передачи учебной информации в доступных формах, мобильной системы обучения для людей с инвалидностью.

### **9. Оценочные материалы и методические рекомендации по организации изучения дисциплины**

## **9.1. Содержание оценочных материалов для текущего контроля и промежуточной аттестации**

Для оценки степени сформированности и уровня освоения закрепленных за дисциплиной компетенций используются оценочные материалы, представленные в таблице 9.1.

![](_page_11_Picture_236.jpeg)

Таблица 9.1 – Формы контроля и оценочные материалы

![](_page_12_Picture_349.jpeg)

Шкала оценки сформированности отдельных планируемых результатов обучения по дисциплине приведена в таблице 9.2.

Таблица 9.2 – Шкала оценки сформированности планируемых результатов обучения по дисциплине

![](_page_12_Picture_350.jpeg)

![](_page_13_Picture_241.jpeg)

Шкала комплексной оценки сформированности компетенций приведена в таблице 9.3. Таблица 9.3 – Шкала комплексной оценки сформированности компетенций

![](_page_13_Picture_242.jpeg)

#### **9.1.1. Примерный перечень тестовых заданий**

- 1. Что зависит от разрядности АЦП? время обработки одного отсчета интервал дискретизации максимальная амплитуда сигнала на выходе АЦП количество уровней квантования сигнала в двоичной форме
- 2. Какими способами можно снизить уровень шума квантования? многокаскадная интерполяция и использование фильтра нижних частот выборка с запасом по частоте и последующая интерполяция уменьшение разрядности АЦП и использование фильтра нижних частот увеличение разрядности АЦП и выборка с запасом по частоте
- 3. Какое утверждение является верным?
	- БИХ-фильтр это несколько последовательных КИХ-фильтров.
	- БИХ-фильтры реализованы нерекурсивно, т.е. они всегда устойчивы.

При одинаковом количестве коэффициентов КИХ-фильтр имеет более резкий срез характеристики.

В отличие от БИХ-фильтров, КИХ-фильтры могут иметь строго линейную фазовую характеристику.

- 4. Чему равно количество уровней квантования, если разрядность АЦП равна 8 бит? 8
	- 16
	- 64
	- 256
- 5. Чему равна минимальная частота Найквиста, если полоса частот сигнала лежит в диапазоне 0-16 кГц и сигнал дискретизирован без наложения? 128 кГц
	- $64 \text{ к}$ Ги
	- $32 \text{ к}$ Гн
	- $16 \text{ к}$ Гн
- 6. Какие операции подразумевает перевод сигнала из аналоговой формы в цифровую? Дискретизация по времени Квантование по уровню Фильтрация с помощью аналогового ФНЧ Преобразование частоты дискретизации
- 7. Для чего применяется корреляционная обработка? Поиск сигнала на фоне шумов Измерение задержки распространения сигнала Определение полярности сигнала Снижение уровня шума квантования Защита от наложения спектров
- 8. Каким образом выбирается частота дискретизации по теореме Котельникова? Частота дискретизации должна быть больше, чем максимальная частота сигнала Частота дискретизации должна быть более чем в 10 раз больше максимальной частоты сигнала Частота дискретизации должна быть равна максимальной частоте сигнала

Частота дискретизации должна быть больше, чем удвоенная максимальная частоты сигнала

- 9. Для чего используется децимация в цифровой обработке сигналов? для аналого-цифрового преобразования сигнала для цифро-аналогового преобразования сигнала для повышения частоты дискретизации для понижения частоты дискретизации
- 10. Для чего используются оконные функции? Для сглаживания резких скачков в сигнале Для снижения требований к фильтру нижних частот при децимации Для повышения разрешающей способности АЦП Для подавления боковых лепестков в спектре ограниченного во времени сигнала

## **9.1.2. Перечень вопросов для зачета с оценкой**

- 1. Работа с циклами и условными операторами в GNU Octave. Графическая визуализация сигналов.
- 2. Теорема о полосовой дискретизации. Расчет минимальной частоты дискретизации без наложения.
- 3. Преобразование частоты дискретизации с нецелым шагом.
- 4. Фильтрация сигналов в GNU Octave.
- 5. Квадратурная модуляция.

## **9.1.3. Примерный перечень вопросов для защиты лабораторных работ**

- 1. Каким образом реализуется свёртка двух масивов в GNU Octave?
- 2. Для чего используется функция randn(.) в GNU Octave?
- 3. Киким образом выполняется децимация сигнала в GNU Octave?
- 4. Какие условные операторы есть в GNU Octave?
- 5. При помощи какого оператора выполняется поэлементное умножение двух массивов в GNU Octave?
- 6. Какие типы данных существует в GNU Octve?
- 7. Как реализуется цифровая фильтрация в GNU Octave?

## **9.1.4. Темы лабораторных работ**

1. Основы работы в пакете GNU Octave

- 2. Шумы квантования в АЦП оценка и анализ
- 3. Многоскоростная обработка сигналов
- 4. Фильтр скользящего среднего

#### **9.2. Методические рекомендации**

Учебный материал излагается в форме, предполагающей самостоятельное мышление студентов, самообразование. При этом самостоятельная работа студентов играет решающую роль в ходе всего учебного процесса.

Начать изучение дисциплины необходимо со знакомства с рабочей программой, списком учебно-методического и программного обеспечения. Самостоятельная работа студента включает работу с учебными материалами, выполнение контрольных мероприятий, предусмотренных учебным планом.

В процессе изучения дисциплины для лучшего освоения материала необходимо регулярно обращаться к рекомендуемой литературе и источникам, указанным в учебных материалах; пользоваться через кабинет студента на сайте Университета образовательными ресурсами электронно-библиотечной системы, а также общедоступными интернет-порталами, содержащими научно-популярные и специализированные материалы, посвященные различным аспектам учебной дисциплины.

При самостоятельном изучении тем следуйте рекомендациям:

– чтение или просмотр материала осуществляйте со скоростью, достаточной для индивидуального понимания и освоения материала, выделяя основные идеи; на основании изученного составить тезисы. Освоив материал, попытаться соотнести теорию с примерами из практики;

– если в тексте встречаются незнакомые или малознакомые термины, следует выяснить их значение для понимания дальнейшего материала;

– осмысливайте прочитанное и изученное, отвечайте на предложенные вопросы.

Студенты могут получать индивидуальные консультации, в т.ч. с использованием средств телекоммуникации.

По дисциплине могут проводиться дополнительные занятия, в т.ч. в форме вебинаров. Расписание вебинаров и записи вебинаров публикуются в электронном курсе / электронном журнале по дисциплине.

#### **9.3. Требования к оценочным материалам для лиц с ограниченными возможностями здоровья и инвалидов**

Для лиц с ограниченными возможностями здоровья и инвалидов предусмотрены дополнительные оценочные материалы, перечень которых указан в таблице 9.4.

Таблица 9.4 – Дополнительные материалы оценивания для лиц с ограниченными возможностями здоровья и инвалидов

![](_page_15_Picture_247.jpeg)

#### **9.4. Методические рекомендации по оценочным материалам для лиц с ограниченными возможностями здоровья и инвалидов**

Для лиц с ограниченными возможностями здоровья и инвалидов предусматривается доступная форма предоставления заданий оценочных средств, а именно:

– в печатной форме;

- в печатной форме с увеличенным шрифтом;
- в форме электронного документа;
- методом чтения ассистентом задания вслух;
- предоставление задания с использованием сурдоперевода.

Лицам с ограниченными возможностями здоровья и инвалидам увеличивается время на подготовку ответов на контрольные вопросы. Для таких обучающихся предусматривается доступная форма предоставления ответов на задания, а именно:

- письменно на бумаге;
- набор ответов на компьютере;
- набор ответов с использованием услуг ассистента;
- представление ответов устно.

Процедура оценивания результатов обучения лиц с ограниченными возможностями здоровья и инвалидов по дисциплине предусматривает предоставление информации в формах, адаптированных к ограничениям их здоровья и восприятия информации:

#### **Для лиц с нарушениями зрения:**

– в форме электронного документа;

– в печатной форме увеличенным шрифтом.

#### **Для лиц с нарушениями слуха:**

– в форме электронного документа;

– в печатной форме.

## **Для лиц с нарушениями опорно-двигательного аппарата:**

– в форме электронного документа;

– в печатной форме.

При необходимости для лиц с ограниченными возможностями здоровья и инвалидов процедура оценивания результатов обучения может проводиться в несколько этапов.

## **ЛИСТ СОГЛАСОВАНИЯ**

Рассмотрена и одобрена на заседании кафедры ТОР протокол № 4 0т « 9 » 2 2023 г.

# **СОГЛАСОВАНО:**

![](_page_17_Picture_127.jpeg)